## **Service-/Supportanfrage**

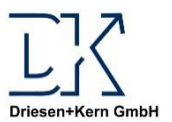

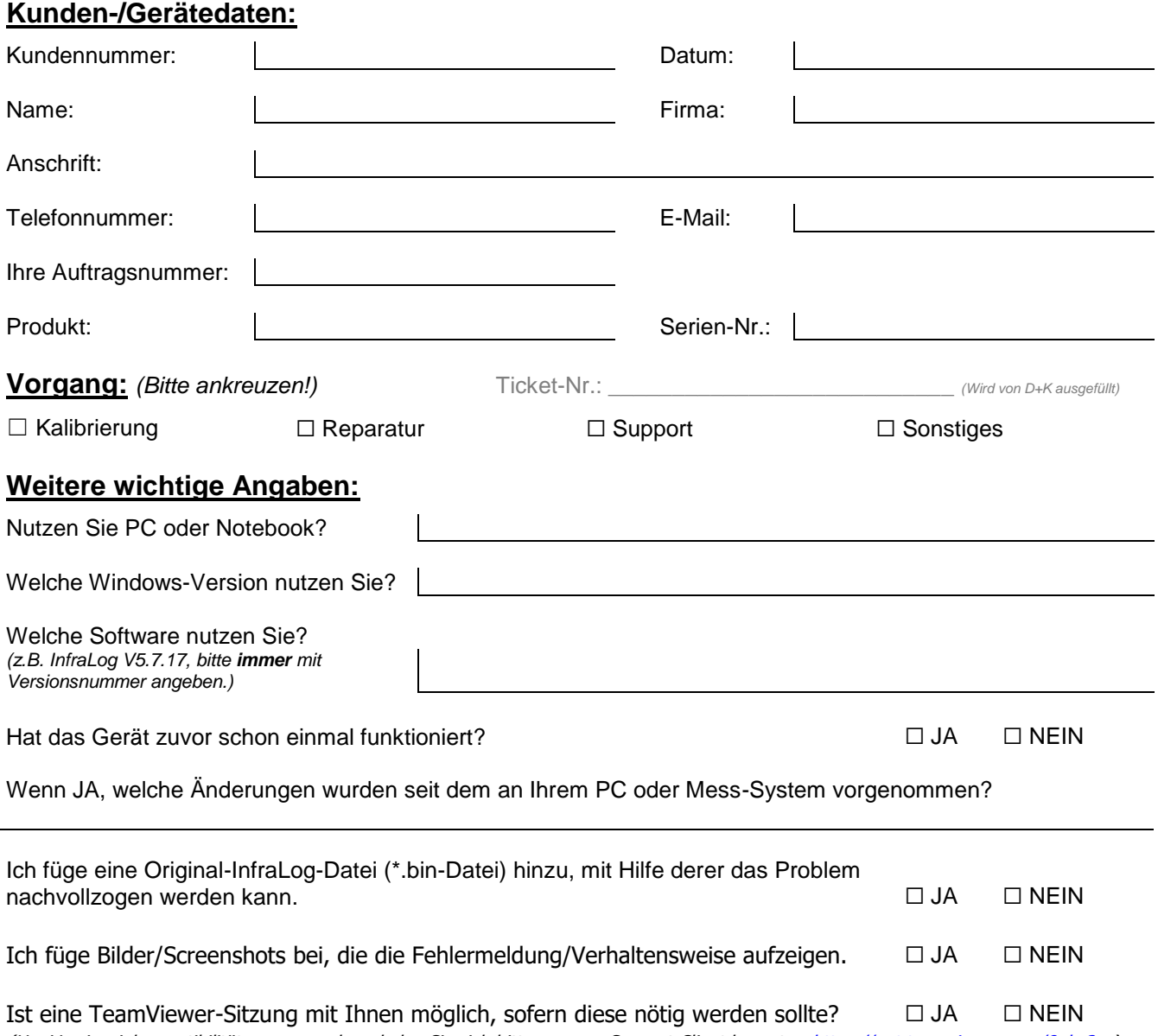

(Um Versionsinkompatibilitäten zu umgehen, laden Sie sich bitte unseren Support-Client herunter: [https://get.teamviewer.com/8nkx2sy\)](https://get.teamviewer.com/8nkx2sy)

## **Anmerkungen/Fehlerbeschreibung:**

(Bitte erläutern Sie Ihr Anliegen und Ihre beigefügten Dateien so genau wie möglich!)

Geräte, die Sie zur Kalibrierung/Reparatur einsenden möchten, schicken Sie bitte mit dem ausgefüllten Formblatt an unsere unten stehende Versandanschrift.

Für Supportanfragen schicken Sie bitte das ausgefüllte Formblatt an unten stehende E-Mailadresse.

**Versandanschrift** Driesen + Kern GmbH Abt. Service Am Hasselt 25 24576 Bad Bramstedt

Telefon: Fax: Technische Fragen: Website:

+49 (0) 4192 81 70-0 +49 (0) 4192 81 70-99 [support@driesen-kern.de](mailto:support@driesen-kern.de) [www.driesen-kern.de](http://www.driesen-kern.de/)